## MODULE FMVALS

- ! These are the global and saved variables used by the FM package.
- ! See the FM\_User\_Manual.txt file for further description of some of these variables.

! They are initialized assuming the program will run on a 32-bit computer with variables in ! FM.f95 having names beginning with 'M' being declared as having 64-bit representations ! (DOUBLE PRECISION).

! For a machine with a different architecture, or for setting the precision level to a different ! value, CALL FMSET(NPREC) before doing any multiple precision operations. FMSET tries to ! initialize the variables to the best values for the given machine. To have the values chosen ! by FMSET written on unit KW, CALL FMVARS.

! Base and precision will be set to give slightly more than 50 decimal digits of precision, giving ! the user 50 significant digits of precision along with several base ten guard digits.

! MBASE is set to 10\*\*7. ! JFORM1 and JFORM2 are set to ES format displaying 50 significant digits.

! The trace option is set off.

- ! The mode for angles in trig functions is set to radians.
- ! The rounding mode is set to symmetric rounding (to nearest).
- ! Warning error message level is set to 1.
- ! Cancellation error monitor is set off.
- ! Screen width for output is set to 80 columns.
- ! The exponent character for FM output is set to 'M'.
- ! Debug error checking is set off.
- ! KW, the unit number for all FM output, is set to 6.

PRIVATE AINT, CEILING, DIGITS, EPSILON, HUGE, INT, LOG, MAX, MIN, SQRT

```
 REAL (KIND(1.0D0)), PARAMETER :: M_TWO = 2
 DOUBLE PRECISION, PARAMETER :: DP_TWO = 2
 INTEGER, PARAMETER :: I_TWO = 2
 REAL, PARAMETER :: R_TWO = 2
```
! KW is the unit number for standard output from the FM package. ! This includes trace output and error messages.

 $INTEGR, SAVE :: KW = 6$ 

! The min below is needed when m-variables have more precision than double, ! as with 64-bit integer m-variables and 64-bit doubles (53-bit precision).

```
 REAL (KIND(1.0D0)), PARAMETER :: MAX_REPRESENTABLE_M_VAR = &
                       ( (M_TWO ** (MIN(DIGITS(M_TWO),DIGITS(DP_TWO))-1)) - 1 ) * 2 + 1
```
! MAXINT should be set to a very large integer, possibly the largest representable ! integer for the current machine. For most 32-bit machines, MAXINT is set ! to 2\*\*53 - 1 = 9.007D+15 when double precision arithmetic is used for ! M-variables. Using integer M-variables usually gives  $MAXINT = 2**31 - 1 = 2147483647.$ ! Setting MAXINT to a smaller number is ok, but this unnecessarily restricts ! the permissible range of MBASE and MXEXP.

REAL (KIND(1.0D0)), SAVE :: MAXINT = MAX\_REPRESENTABLE\_M\_VAR

! INTMAX is a large value close to the overflow threshold for integer variables. ! It is usually 2\*\*31 - 1 for machines with 32-bit integer arithmetic.

INTEGER, SAVE :: INTMAX = HUGE(I\_TWO)

! DPMAX should be set to a value near the machine's double precision overflow threshold, ! so that DPMAX and 1.0D0/DPMAX are both representable in double precision.

DOUBLE PRECISION, SAVE :: DPMAX = HUGE(DP\_TWO)/5

! SPMAX should be set to a value near the machine's single precision overflow threshold, ! so that 1.01\*SPMAX and 1.0/SPMAX are both representable in single precision.

 $REAL$ , SAVE :: SPMAX = HUGE(R\_TWO)/5

! MXBASE is the maximum value for MBASE.

REAL (KIND(1.0D0)), PARAMETER :: MAX\_BASE = AINT(SQRT(MAX\_REPRESENTABLE\_M\_VAR + 1.0D-9))

REAL (KIND(1.0D0)), SAVE :: MXBASE = MAX\_BASE

! MBASE is the currently used base for arithmetic.

REAL (KIND(1.0D0)), PARAMETER :: M\_TEN = 10

REAL (KIND(1.0D0)), SAVE :: MBASE = M\_TEN \*\* AINT(LOG(MAX\_BASE/4.0D0) / LOG(10.0D0))

! NDIG is the number of digits currently being carried.

INTEGER, SAVE :: NDIG = CEILING( 52.0D0 / AINT(LOG(MAX\_BASE/4.0D0)/LOG(10.0D0)) ) + 1

! KFLAG is the flag for error conditions.

INTEGER, SAVE :: KFLAG = 0

! NTRACE is the trace switch. Default is no printing.

INTEGER, SAVE :: NTRACE =  $\theta$ 

! LVLTRC is the trace level. Default is to trace only routines called directly ! by the user.

INTEGER, SAVE :: LVLTRC = 1

! NCALL is the call stack pointer.

INTEGER, SAVE :: NCALL = 0

! RAISE\_NDIG is set to 1 when one FM routine calls another and the second one needs ! to use more guard digits.

INTEGER, SAVE :: RAISE\_NDIG = 0

! NAMEST is the call stack.

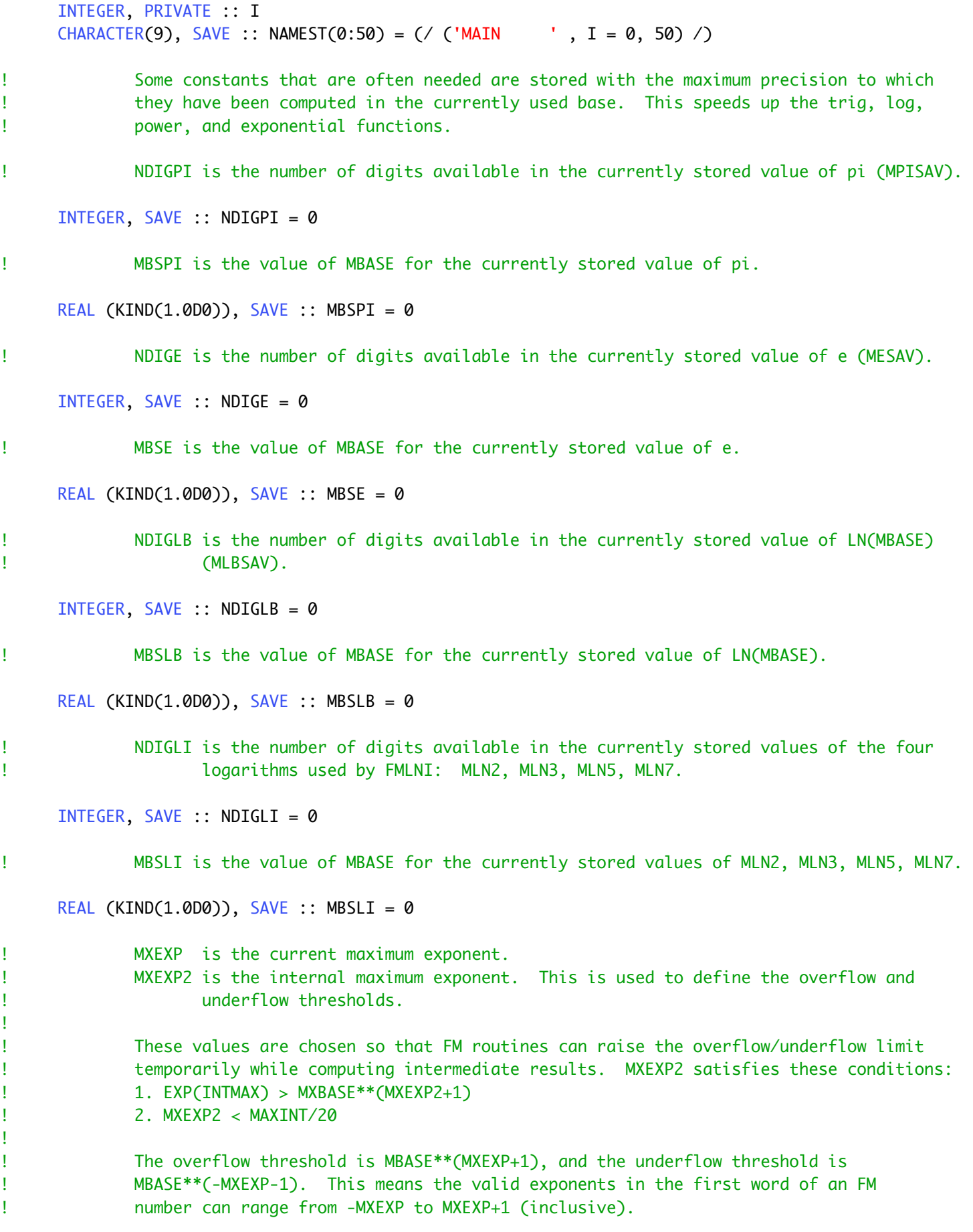

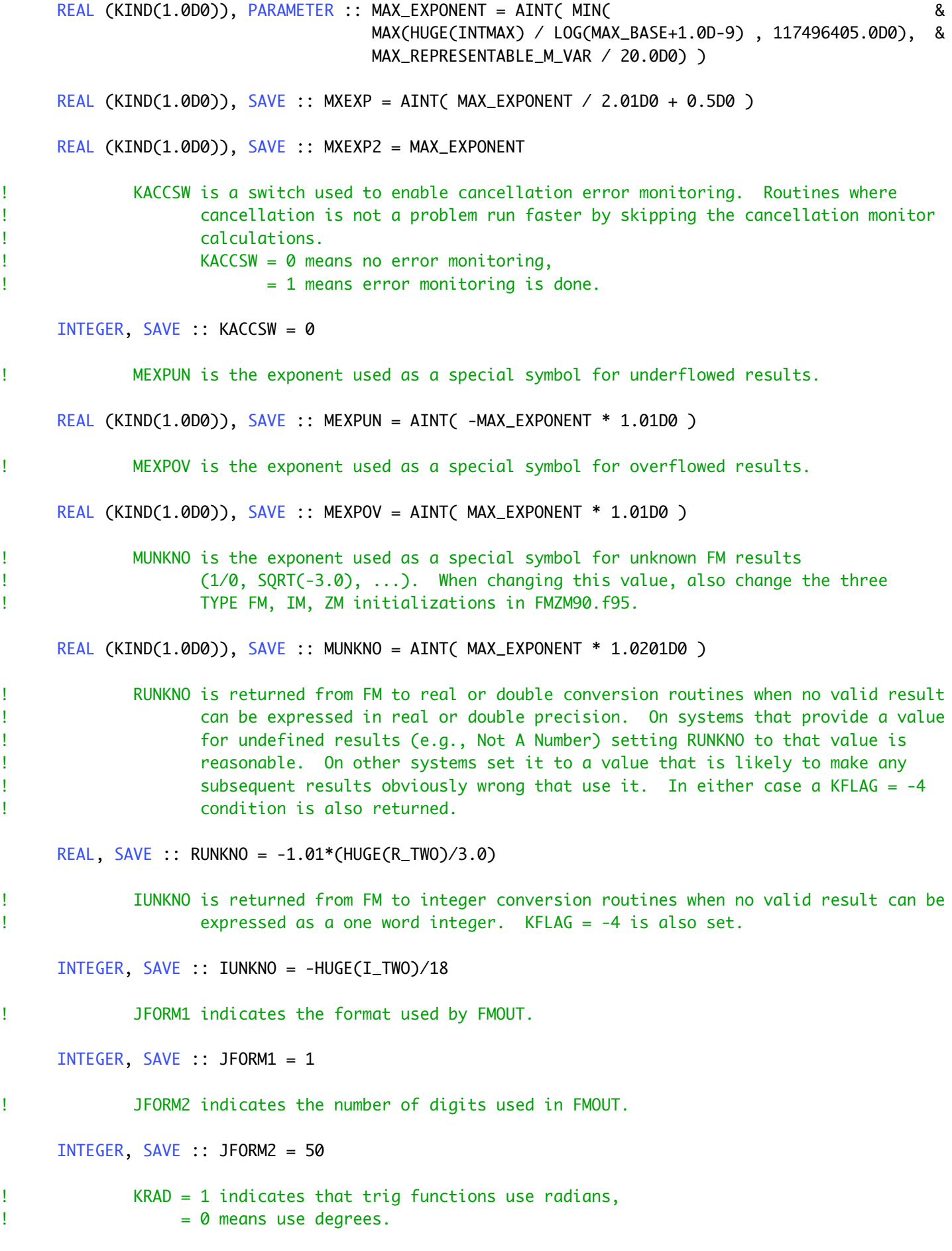

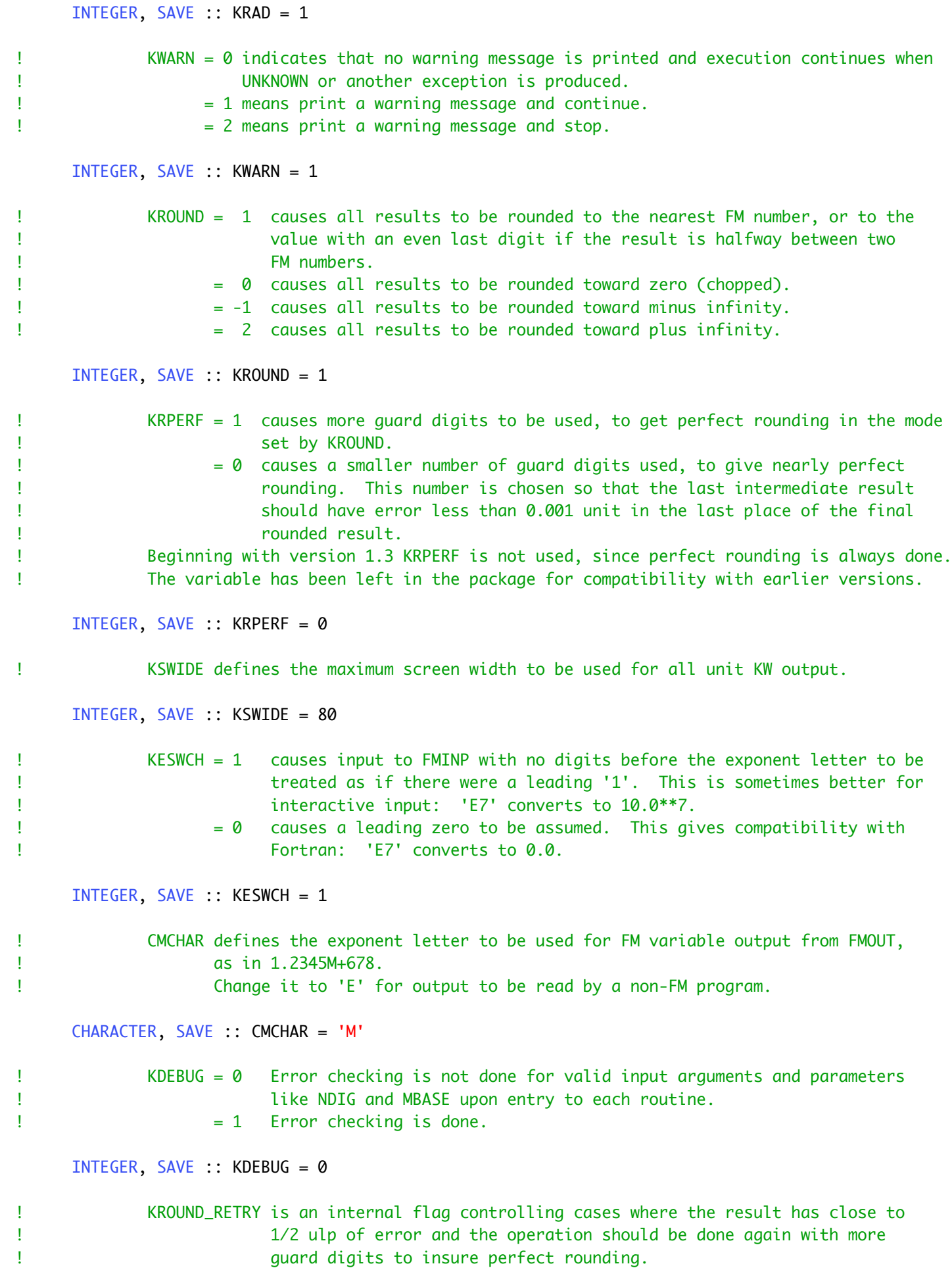

```
 INTEGER, SAVE :: KROUND_RETRY = 0
! KSUB is an internal flag set during subtraction so that the addition routine will
! negate its second argument.
     INTEGER, SAVE :: KSUB = 0! KSQR is an internal flag set during squaring so that at high precision the
! multiplication routine will not need to compute the fft of its second argument.
      INTEGER, SAVE :: KSQR = 0
! KREM is an internal flag set during high precision integer division operations to
! indicate that the remainder in IMDIVR need not be computed.
      INTEGER, SAVE :: KREM = 1
! JRSIGN is an internal flag set during arithmetic operations so that the rounding
! routine will know the sign of the final result.
     INTEGER, SAVE :: JRSIGN = \theta! LHASH is a flag variable used to indicate when to initialize two hash tables that are
! used for character look-up during input conversion.
! LHASH = 1 means that the tables have been built.
! LHASH1 and LHASH2 are the array dimensions of the tables.
! KHASHT and KHASHV are the two tables.
     INTEGER, SAVE :: LHASH = \theta INTEGER, PARAMETER :: LHASH1 = 0
      INTEGER, PARAMETER :: LHASH2 = 256
      INTEGER, SAVE :: KHASHT(LHASH1:LHASH2),KHASHV(LHASH1:LHASH2)
! DPEPS is the approximate machine precision.
      DOUBLE PRECISION, SAVE :: DPEPS = EPSILON(DP_TWO)
! LJSUMS is the maximum number of concurrent sums to use in function evaluation.
      INTEGER, PARAMETER :: LJSUMS = 1000
! Saved constants that depend on MBASE.
     REAL (KIND(1.0D0)), SAVE :: MBLOGS = 0! (Setting MBLOGS to zero here will cause the other variables that depend on MBASE
! to automatically be defined when the first FM operation is done.)
      REAL, SAVE :: ALOGMB = 1.611810E+1
      REAL, SAVE :: ALOGM2 = 2.325350E+1
      REAL, SAVE :: ALOGMX = 3.673680E+1
      REAL, SAVE :: ALOGMT = 7.0E0
      INTEGER, SAVE :: NGRD21 = 1
      INTEGER, SAVE :: NGRD52 = 2
      INTEGER, SAVE :: NGRD22 = 2
```

```
REAL (KIND(1.0D0)), SAVE :: MEXPAB = AINT(MAX_EXPONENT / 5.0D0)
      DOUBLE PRECISION, SAVE :: DLOGMB = 1.611809565095832D+1
      DOUBLE PRECISION, SAVE :: DLOGTN = 2.302585092994046D+0
      DOUBLE PRECISION, SAVE :: DLOGTW = 6.931471805599453D-1
      DOUBLE PRECISION, SAVE :: DPPI = 3.141592653589793D+0
      DOUBLE PRECISION, SAVE :: DLOGTP = 1.837877066409345D+0
      DOUBLE PRECISION, SAVE :: DLOGPI = 1.144729885849400D+0
      DOUBLE PRECISION, SAVE :: DLOGEB = 2.236222824932432D+0
     REAL (KIND(1.0D0)), SAVE :: MBASEL = 0REAL (KIND(1.0D0)), SAVE :: MBASEN = 0
     REAL (KIND(1.0D0)), SAVE :: M_VAL, M_VAL1, M_VAL2, M_VAL3, M_VAL4
     INTEGER, SAVE :: NDIGL = \theta INTEGER, SAVE :: NDIGN = 0
     INTEGR, SAVE :: NGUARL = 0 INTEGER, SAVE :: N21
      INTEGER, SAVE :: NGRDN
! These variables are used by FM_RANDOM_NUMBER.
! MBRAND is the base used for the random number arithmetic.
! It needs to remain the same even if the user changes MBASE.
     REAL (KIND(1.0D0)), SAVE :: MBRAND = M_TEN ** AINT(LOG(MAX_BASE/4.0D0) / Log(10.0D0)) INTEGER, SAVE :: MRNX = -3
      INTEGER, SAVE :: MRNA = -3
      INTEGER, SAVE :: MRNM = -3
      INTEGER, SAVE :: MRNC = -3
      INTEGER, SAVE :: START_RANDOM_SEQUENCE = -1
      INTEGER, SAVE :: LAST_DIGIT_OF_M_M1
      DOUBLE PRECISION, SAVE :: DPM
! Work area for FM numbers, and related variables.
      INTEGER, SAVE :: SIZE_OF_MWK = 0
     REAL (KIND(1.0D0)), SAVE, DIMENSION(:), ALLOCATABLE :: MWK, MOVE_MWK, MOVE_F
      INTEGER, PARAMETER :: START_RESIZE = 100000
      INTEGER, SAVE :: SIZE_OF_START = 2 * START_RESIZE
      LOGICAL, SAVE :: IN_USER_FUNCTION = .FALSE.
      INTEGER, SAVE :: USER_FUNCTION_LEVEL = 0
      INTEGER, SAVE :: LEVEL_OF_RECURSION = 0
      INTEGER, SAVE :: NUMBER_USED_AT_LEVEL(1000)
      INTEGER, SAVE, DIMENSION(:), ALLOCATABLE :: START, TEMPV, RESIZE, SIZE_OF, TEMP7
      INTEGER, PARAMETER :: SIZE_OF_TEMP6 = 100
      INTEGER, SAVE :: FMTEMP6(SIZE_OF_TEMP6), NMAX_FMTEMP6 = 0, N_FMTEMP6 = 0, TOTAL_FMTEMP6 = 0
      INTEGER, SAVE :: IMTEMP6(SIZE_OF_TEMP6), NMAX_IMTEMP6 = 0, N_IMTEMP6 = 0, TOTAL_IMTEMP6 = 0
      INTEGER, SAVE :: TOTAL_TEMP7 = 0
      INTEGER, SAVE :: LOWEST_SAVED_AREA_INDEX = 2*START_RESIZE + 1
      INTEGER, SAVE :: START_OF_MWK_SAVED_AREA = 0
      INTEGER, SAVE :: MINIMUM_SAVED_CONSTANTS_USED = 10**9
      INTEGER, SAVE :: NUMBER_USED = 0
      INTEGER, SAVE :: MAXIMUM_NUMBER_USED = 0
      INTEGER, SAVE :: MAXIMUM_MWK_USED = 0
      INTEGER, SAVE :: RESULT_SIZE = 0
```

```
 INTEGER, SAVE :: TEMPV_CALL_STACK = 0
      INTEGER, SAVE :: MWA = -4
     INTEGER, SAVE :: MWD = -4
     INTEGER, SAVE :: MWE = -4 INTEGER, SAVE :: MPA = -3
     INTEGER, SAVE :: MPB = -3 INTEGER, SAVE :: MPC = -3
     INTEGER, SAVE :: MPD = -3 INTEGER, SAVE :: MWI = -3
      INTEGER, SAVE :: MPMA = -3
      INTEGER, SAVE :: MPMB = -3
     INTEGER, SAVE :: MPX(2) = ( -3, -3 /)
     INTEGER, SAVE :: MPY(2) = ( -3, -3 /)
     INTEGER, SAVE :: MPZ(2) = ( -3, -3 /)
! Variables related to input/output and formatting.
     INTEGER, SAVE :: LMBUFF = \theta INTEGER, SAVE :: LMBUFZ = 0
      CHARACTER, SAVE, DIMENSION(:), ALLOCATABLE :: CMBUFF,CMBUFZ,MOVE_CMBUFF
! Saved FM constants.
      INTEGER, SAVE :: MPISAV = -3
     INTEGER, SAVE :: MESAV = -3 INTEGER, SAVE :: MLBSAV = -3
     INTEGER, SAVE :: MLN2 = -3INTEGER, SAVE :: MLN3 = -3INTEGER, SAVE :: MLN5 = -3INTEGER, SAVE :: MLN7 = -3! Set the default value of JFORMZ to give ' 1.23 + 4.56 i ' style format for output
! of complex variables.
      INTEGER, SAVE :: JFORMZ = 1
! Set the default value of JPRNTZ to print real and imaginary parts on one line
! whenever possible.
      INTEGER, SAVE :: JPRNTZ = 1
! MBERN is the array used to save Bernoulli numbers so they do not have to be
! re-computed on subsequent calls.
! NDBERN is the array used to save the number of digits in the current base for
! each of the saved Bernoulli numbers.
! MBSBRN is the value of MBASE for the currently saved Bernoulli numbers.
     REAL (KIND(1.0D0)), SAVE :: MBSBRN = 0! NUMBRN is the number of the largest Bernoulli number saved using base MBSBRN.
      INTEGER, SAVE :: NUMBRN = 0
! LMBERN is the size of the arrays MBERN and NDBERN.
```

```
 INTEGER, PARAMETER :: LMBERN = 60000
     INTEGER, SAVE, DIMENSION(LMBERN) :: MBERN = (\angle (-3, I = 1, LMBERN) \angle)
      INTEGER, SAVE, DIMENSION(LMBERN) :: NDBERN = 0
! B(2N) is stored in MBERN(N) for 2N >= 28.
! M_EULER is the saved value of Euler's constant.
! M_GAMMA_MA is the last input value to FMGAM, and
! M_GAMMA_MB is the corresponding output value.
! M_LN_2PI holds the saved value of LN(2*pi).
    INTEGER, SAVE :: M_EULER = -3
    INTEGER, SAVE :: M_GAMMA_MA = -3
    INTEGER, SAVE :: M_GAMMA_MB = -3
    INTEGER, SAVE :: M_LN_2PI = -3
! MBSGAM is the value of MBASE used in the currently stored value of
! M_GAMMA_MA and M_GAMMA_MB.
! NDGGAM is the maximum NDIG used in the currently stored value of
! M_GAMMA_MA and M_GAMMA_MB.
     REAL (KIND(1.0D0)), SAVE :: MBSGAM = 0
     INTEGER, SAVE :: NDGGAM = \theta! MBS2PI is the value of MBASE used in the currently stored value of LN(2*pi).
! NDG2PI is the maximum NDIG used in the currently stored value of LN(2*pi).
     REAL (KIND(1.0D0)), SAVE :: MBS2PI = 0
     INTEGER, SAVE :: NDG2PI = 0! MBSEUL is the value of MBASE used in the currently stored value of M_EULER.
! NDGEUL is the maximum NDIG used in the currently stored value of M_EULER.
     REAL (KIND(1.0D0)), SAVE :: MBSEUL = 0
     INTEGER, SAVE :: NDGEUL = \theta
```
END MODULE FMVALS